## Determining LTL Freight Cost (Freight

#### **Gemini Industries, Inc.**

Rater)

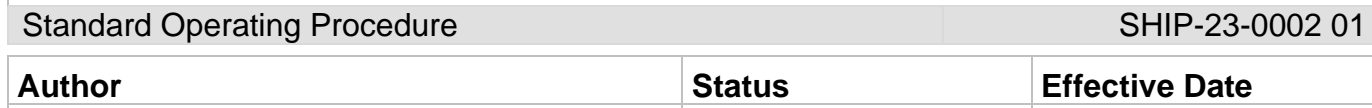

Michael Boblit **Final** Final **COLLEGE** 101-25-2024

#### **1.0 Purpose**

Ļ

This procedure is intended to ensure that all Gemini employees follow the right guidelines when it comes to determining freight cost for LTL shipments. These standard operating procedures are guidelines intended to meet and comply with the Gemini Coatings Operational Plan.

### **2.0 Scope**

This document covers the standard procedures to be followed for employees in the shipping department when determining LTL freight costs. By following the instructions, the workload will be completed accurately and consistently.

#### **3.0 Safety**

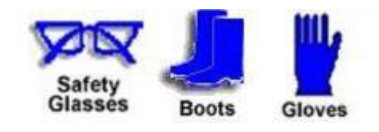

### Determining LTL Freight Cost (Freight

**Gemini Industries, Inc.**

Standard Operating Procedure Standard Operating Procedure SHIP-23-0002 01

# **4.0 Determining LTL Freight Costs**

4.1 Login to the Mihlfeld website @ [www.mihlfeld.com](http://www.mihlfeld.com/) using your assigned username and password. You will use the drop down under Login, "**Beta Website**"

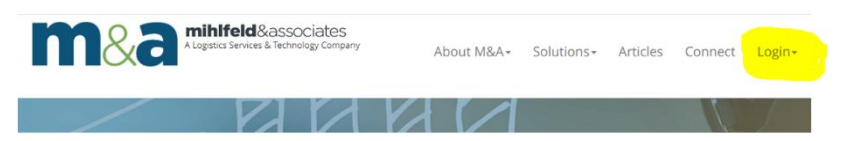

### 4.2 Select "**Rate Quote**"

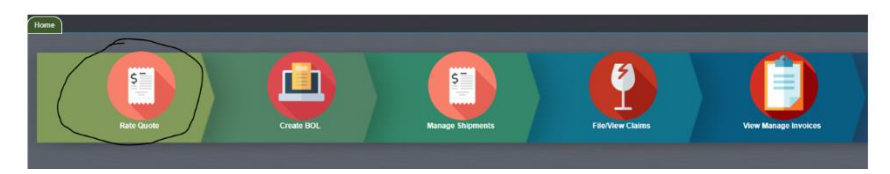

### 4.3 Applications

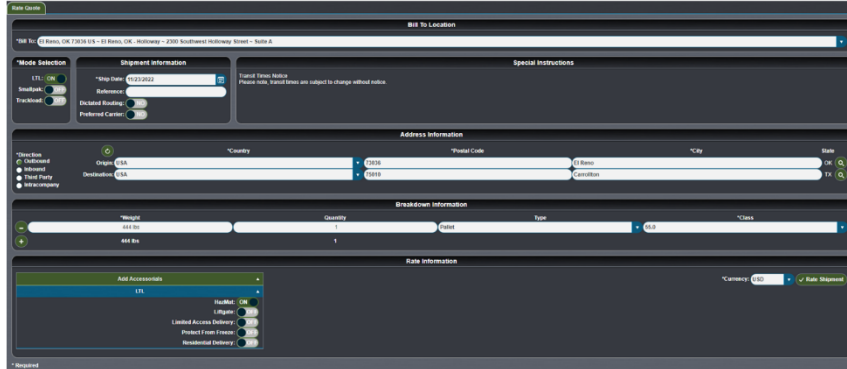

- 4.3.1 Ensure the correct "Bill To" is selected
- 4.3.2 Select the correct mode: LTL, Smallpak, Truckload
- 4.3.3 Select the correct direction: Outbound, Inbound, Third Party, Intracompany
- 4.3.4 Fill out the origin information (shipping from)
- 4.3.5 Fill out the destination information (shipping to)
- 4.3.6 Fill out the weight (total weight for shipment)
- 4.3.7 Quantity Always put 1
- 4.3.8 Select type Package for smallpak, Pallet for LTL

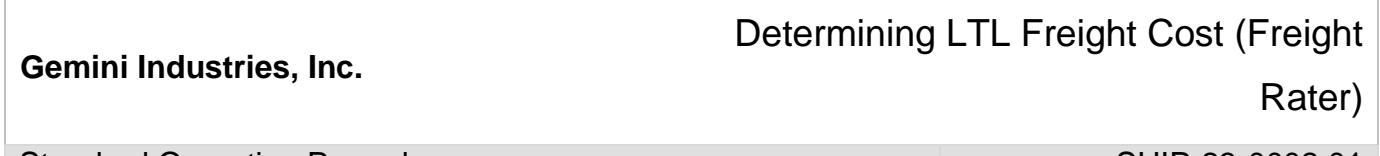

- Standard Operating Procedure SHIP-23-0002 01 4.3.9 Select the class for LTL (usually class 55) and add any needed accessorials
- 4.4 Rate Shipment Tab Choose the appropriate carrier based on price and transit time.

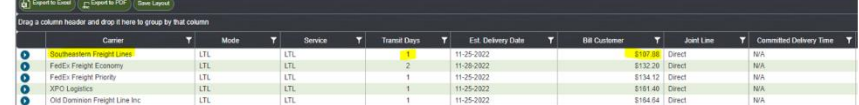

### **5.0 References**

(Hazmat/Liftgate)

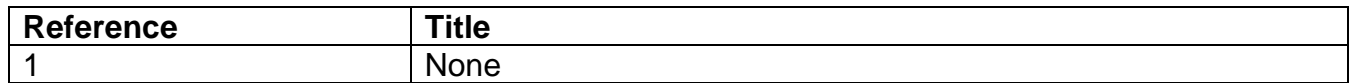